### **SpecWriter Data**

**Form Version:** 9/15/2017 1:45:14 PM **Project Database:** WESSQL6.MEPS\_V2 **Report Type:** Full Detail Language: English

**Spec Label:**

**This is the cover page. Additional contents currently project specific.**

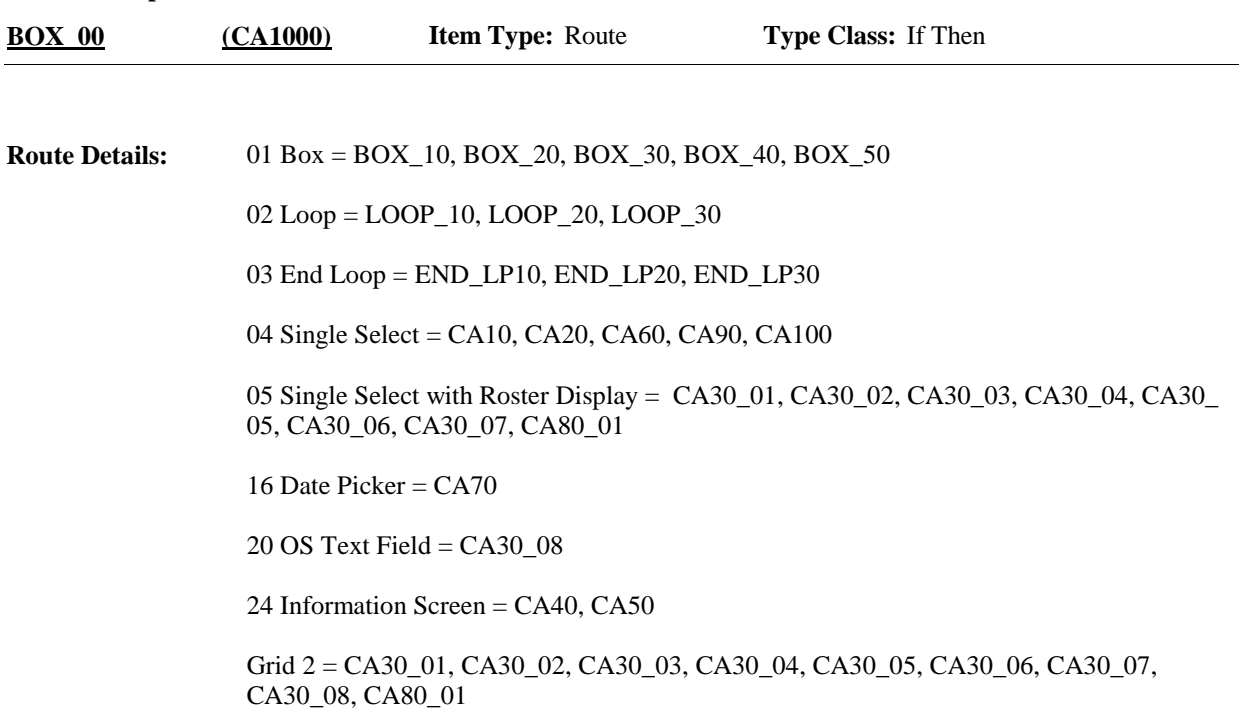

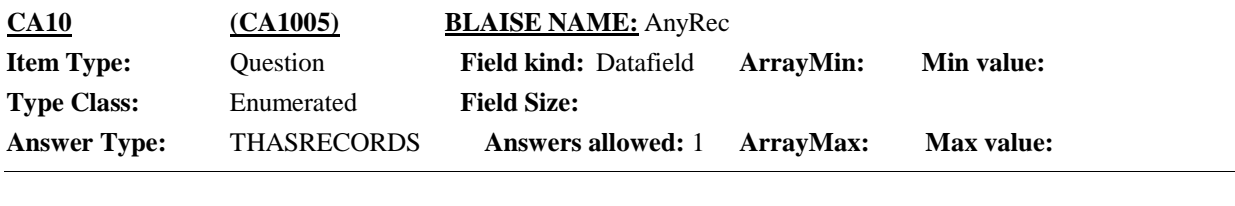

 $\Box$  Help Available ( )  $\Box$  Show Card ( )  $\Box$  Look Up File ( )

#### **Question Text:**

To answer the next set of questions, you will find it helpful to refer to records about the health care {you/{REFERENCE PERSON}/{your/{REFERENCE PERSON}'s} household} received since {START OF REFERENCE PERIOD}. Records that identify the place or person that provided the health care, the dates of health care visits, and any charges for the care will help answer the questions.

Any records you refer to should cover health care {since {START DATE OF REFERENCE PERIOD}/between {START DATE OF REFERENCE PERIOD} and {END DATE OF REFERENCE PERIOD}}.

Do you have any records you can use to help answer this next set of questions?

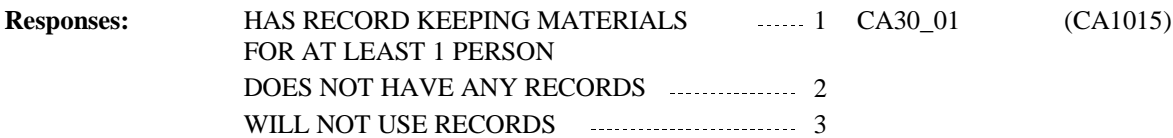

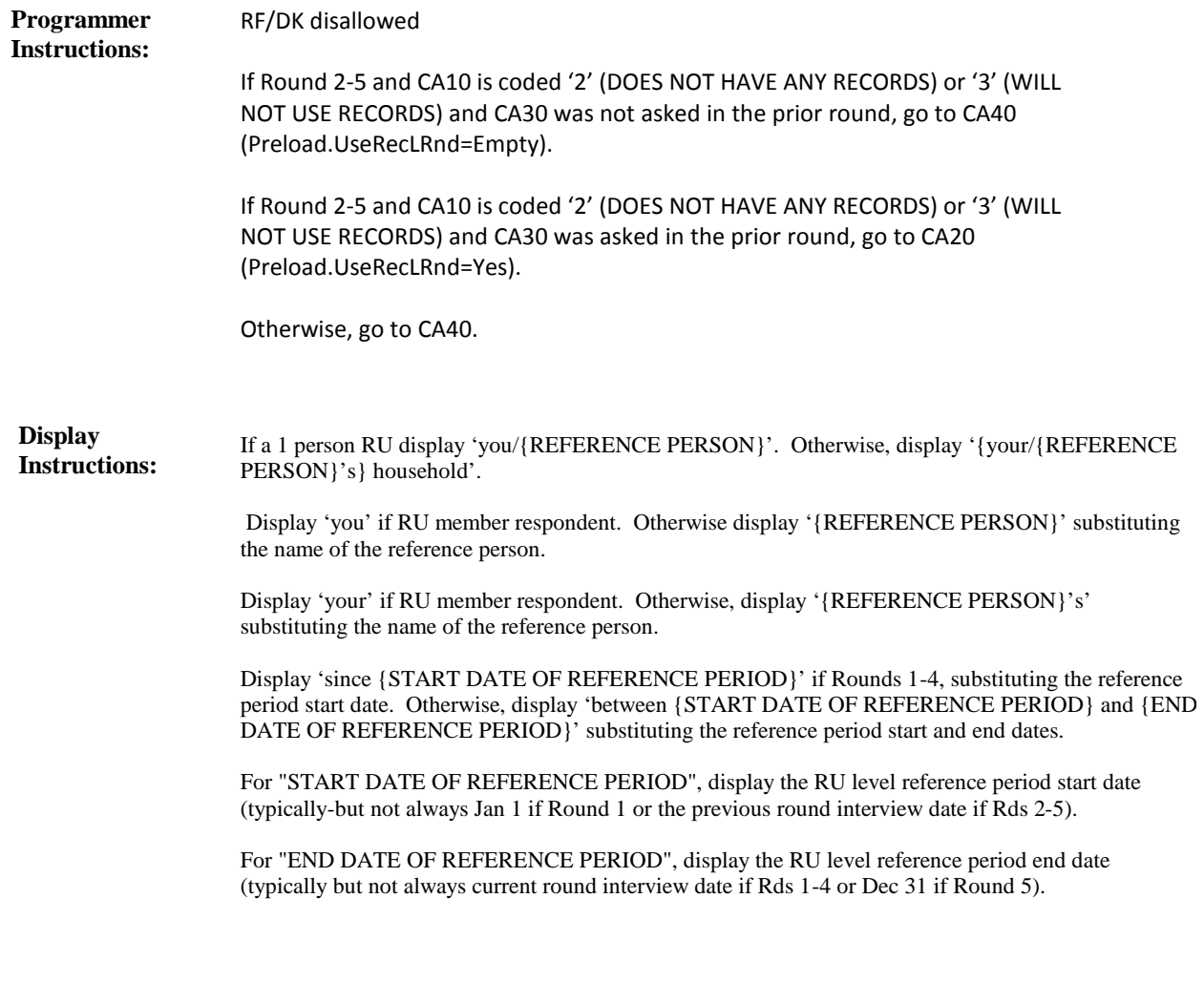

Variable collected at MEPSSpring2018.CA\_Main Variable stored at MEPSSpring2018.CA\_Main **Testing/Editing Notes:**

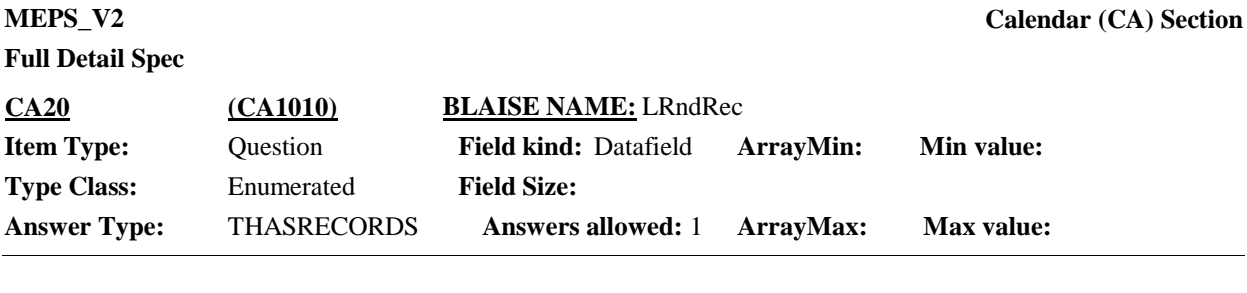

### **Question Text:**

During the last interview, we used {{a calendar},} {{provider or insurance statements},} {{patient portal information},} {{payment records},} {{medicine bottles, tubes, containers, or other prescription records},} {CA30\_08 text string/OM90 text string} to help answer the next set of questions. Do you have any of these same records or any other records available that cover the health care each person in {your/this} household received {since {START DATE OF REFERENCE PERIOD}/between {START DATE OF REFERENCE PERIOD} and {END DATE OF REFERENCE PERIOD}}?

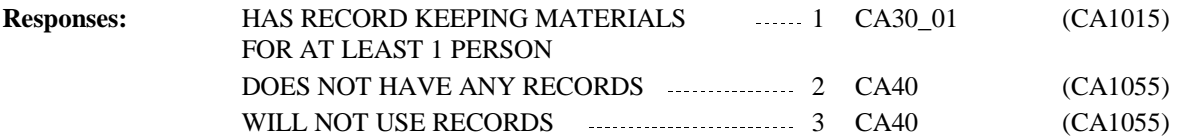

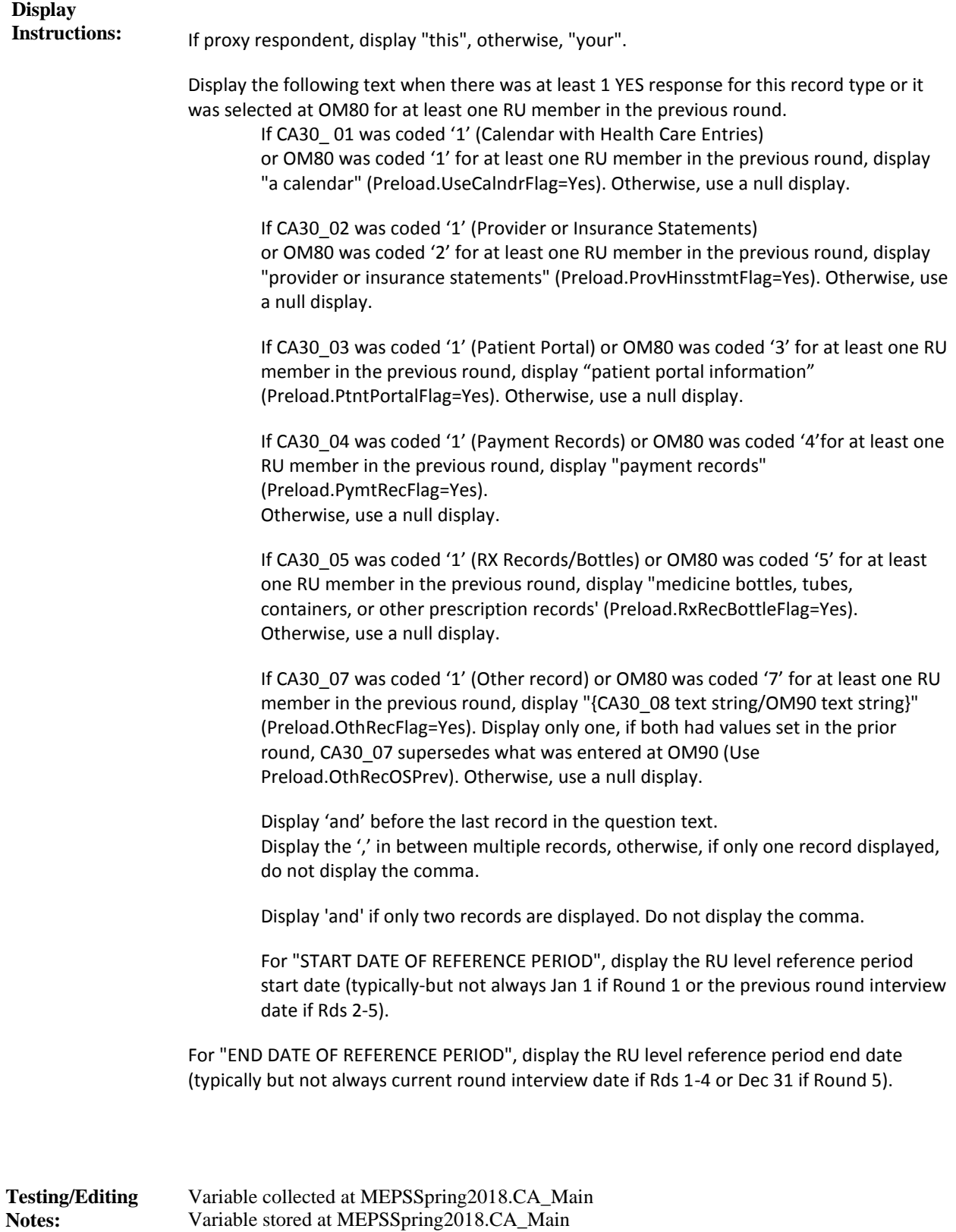

Variable stored at MEPSSpring2018.CA\_Main

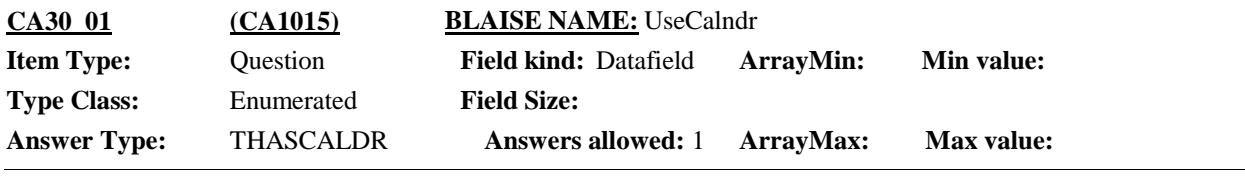

#### **Question Text:**

{Thanks for keeping these records. Let me review the records with you first.}

Please tell me who the record is for, and the type of record you're looking at, such as a calendar, or a provider or insurance statement, patient portal information, payment records, prescription records such as medicine bottles, or something else.

{Do/Does} {you/{PERSON}} have a calendar with health entries?

NAVIGATION: Complete the grid in order of respondent's answers.

**Responses:** YES, HAS CALENDAR WITH HEALTH CARE ENTRIES FOR {PERSON} 1 NO, DOES NOT HAVE CALENDAR WITH 2 HEALTH CARE ENTRIES FOR {PERSON}

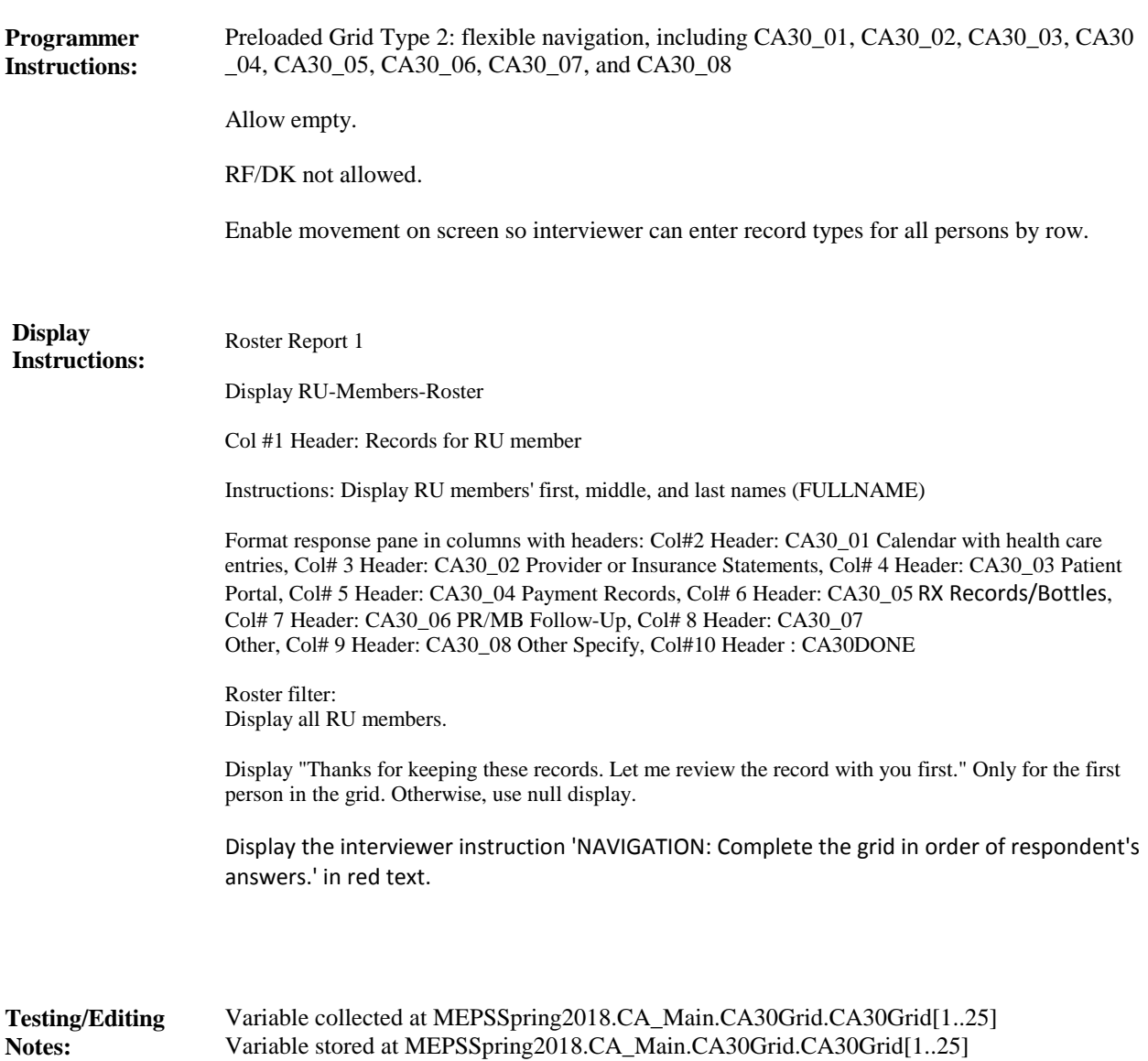

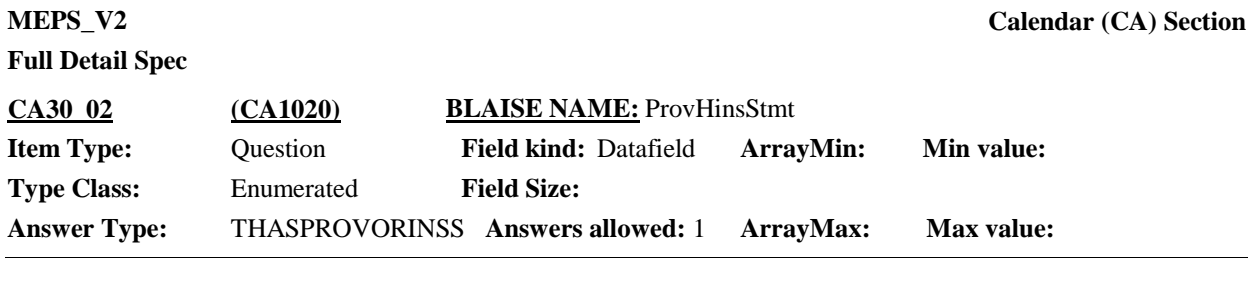

#### **Question Text:**

[Please tell me who the record is for, and the type of record you're looking at, such as a calendar, or a provider or insurance statement, patient portal information, payment records, prescription records such as medicine bottles, tubes, or containers or something else.]

{Do/Does} {you/{PERSON}} have provider or insurance statements?

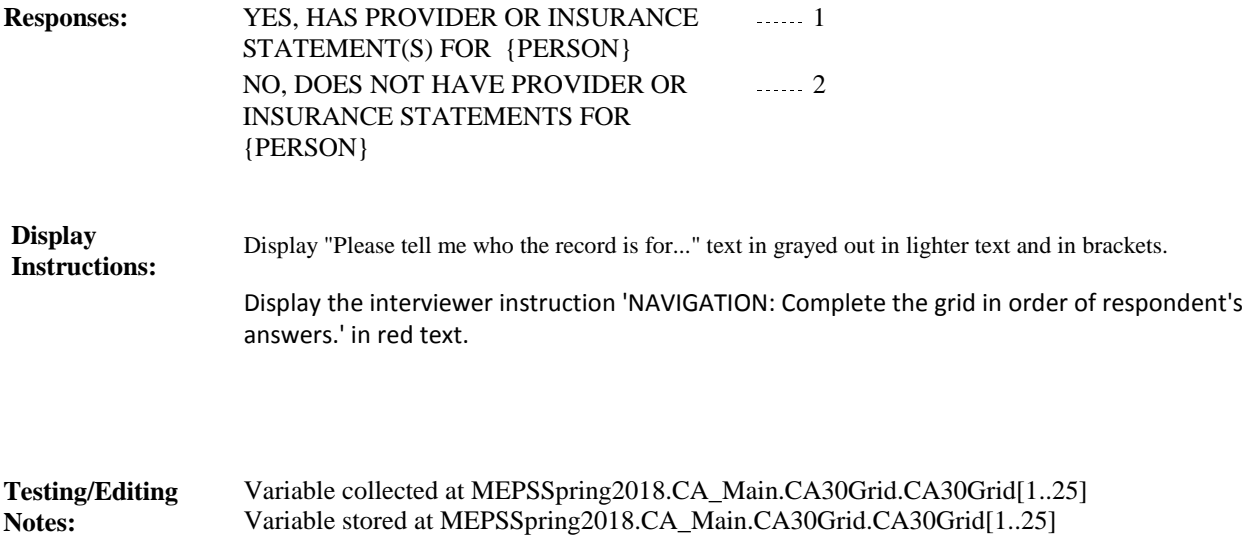

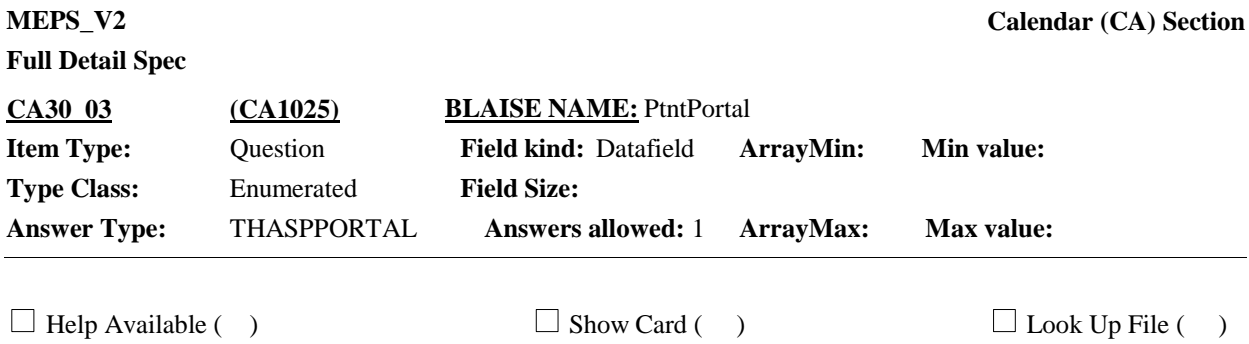

#### **Question Text:**

[Please tell me who the record is for, and the type of record you're looking at, such as a calendar, or a provider or insurance statement, patient portal information, payment records, prescription records such as medicine bottles, tubes, or containers or something else.]

{Do/Does} {you/{PERSON}} have a patient portal?

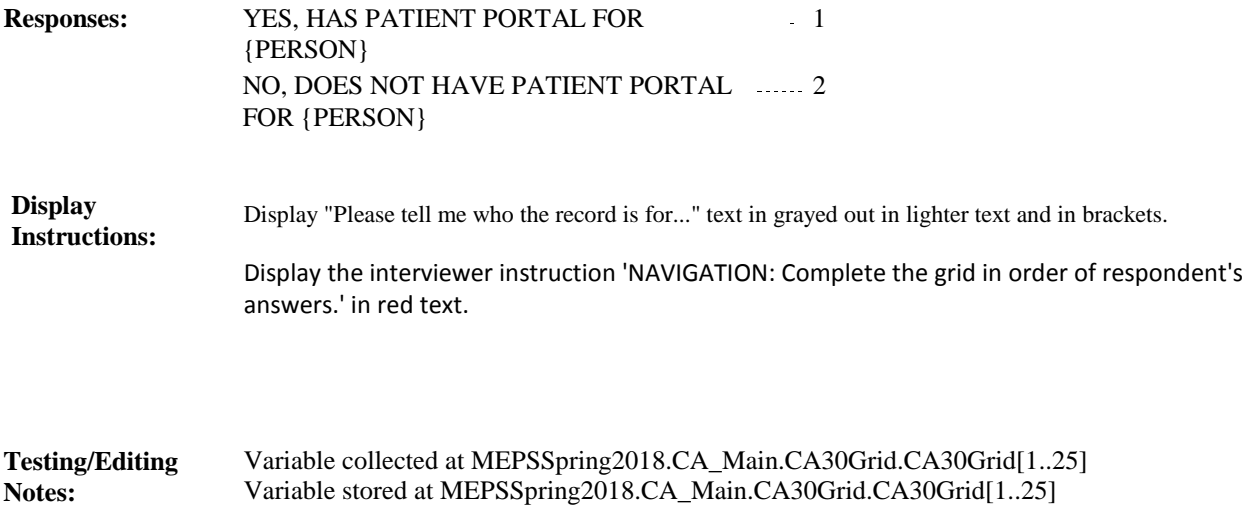

**Full Detail Spec MEPS\_V2 Calendar (CA) Section**  $\Box$  Help Available ( )  $\Box$  Show Card ( )  $\Box$  Look Up File ( ) **Field Size: Min value:** Answer Type: THASPAYMTRECO Answers allowed: 1 ArrayMax: Max value: **Field kind:** Datafield **ArrayMin: ArrayMax: BLAISE NAME:** PymtRec **Item Type:** Question **Type Class:** Enumerated **CA30\_04 (CA1030)**

#### **Question Text:**

[Please tell me who the record is for, and the type of record you're looking at, such as a calendar, or a provider or insurance statement, patient portal information, payment records, prescription records such as medicine bottles, tubes, or containers or something else.]

{Do/Does} {you/{PERSON}} have payment records?

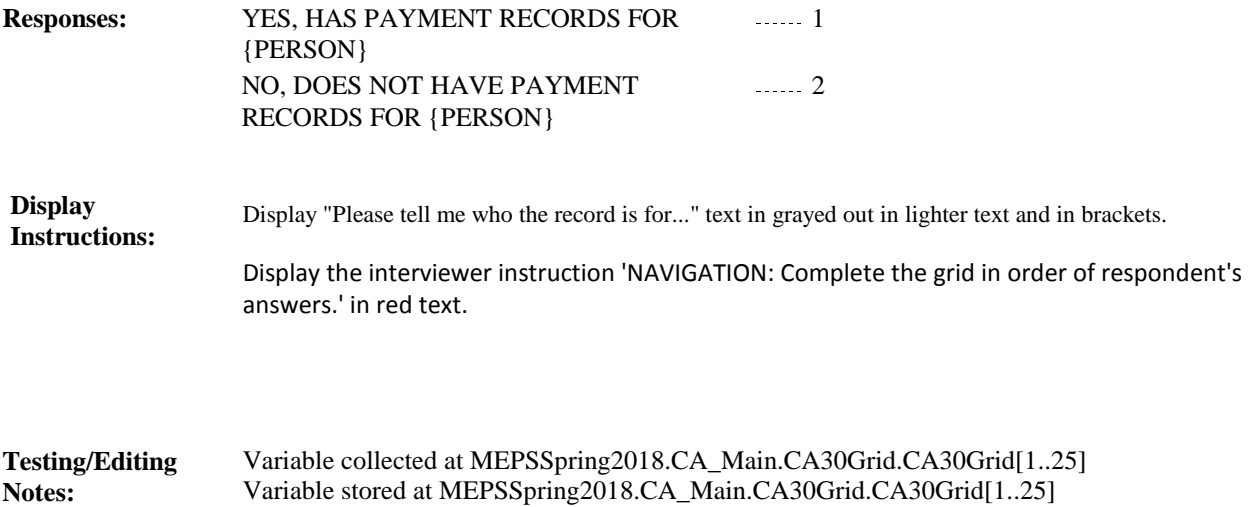

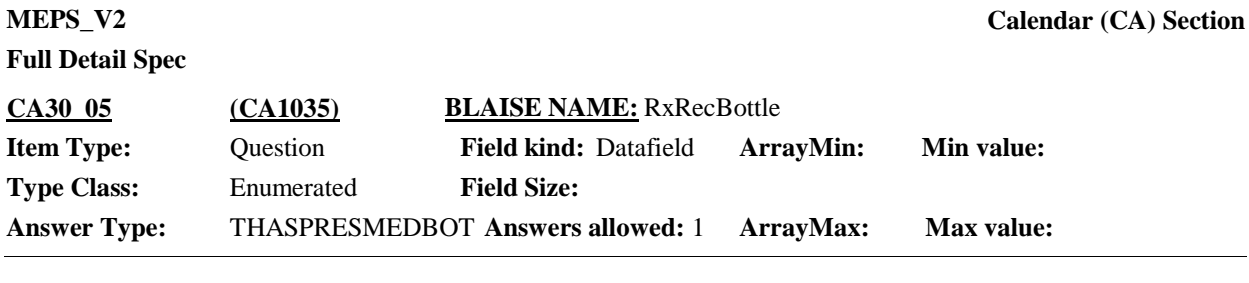

#### **Question Text:**

[Please tell me who the record is for, and the type of record you're looking at, such as a calendar, or a provider or insurance statement, patient portal information, payment records, prescription records such as medicine bottles, tubes, or containers or something else.]

{Do/Does} {you/{PERSON}} have prescription records such as medicine bottles, tubes, or containers?

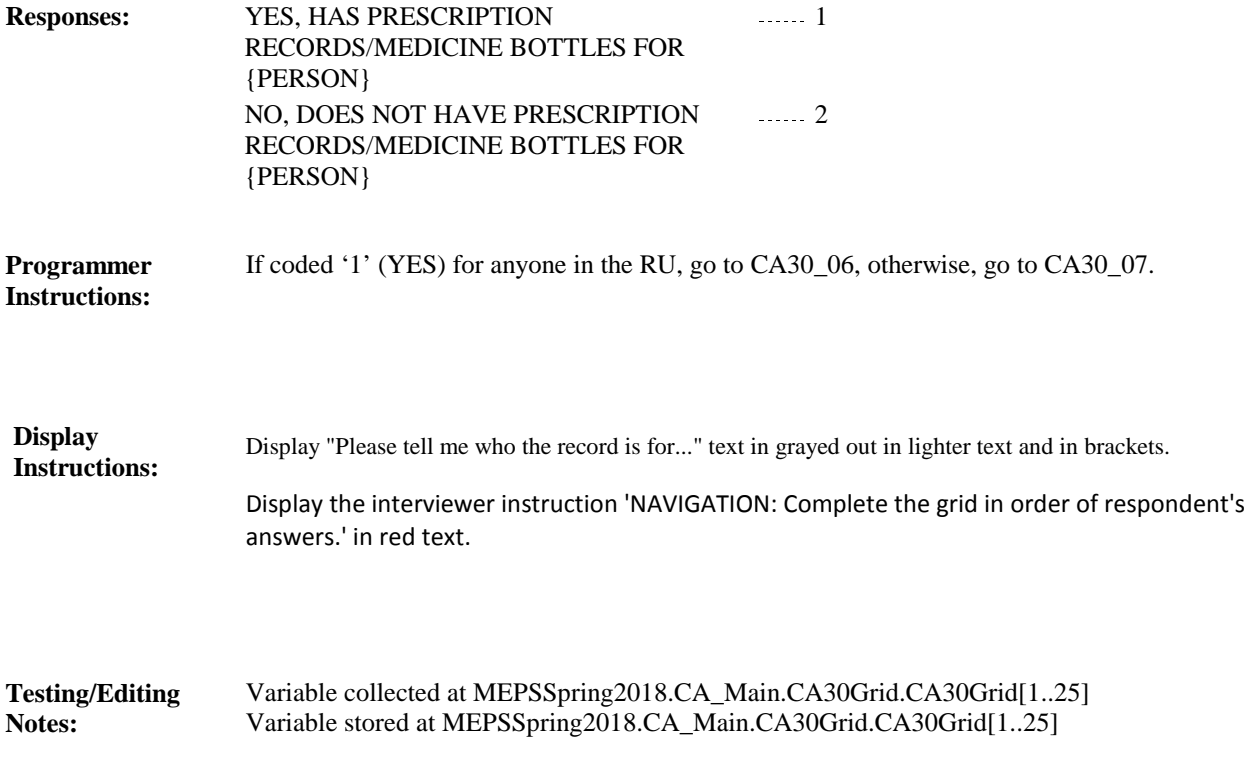

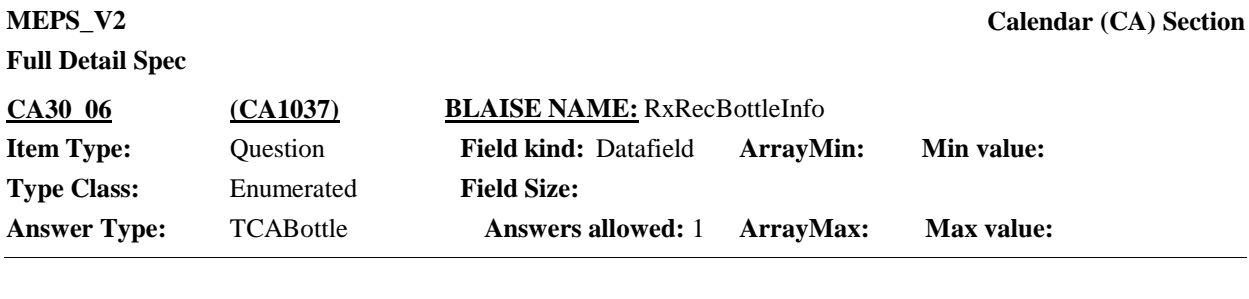

### **Question Text:**

Does this prescription record/medicine bottle for {PERSON} contain information for a health care visit that occurred between {START DATE} and {END DATE}?

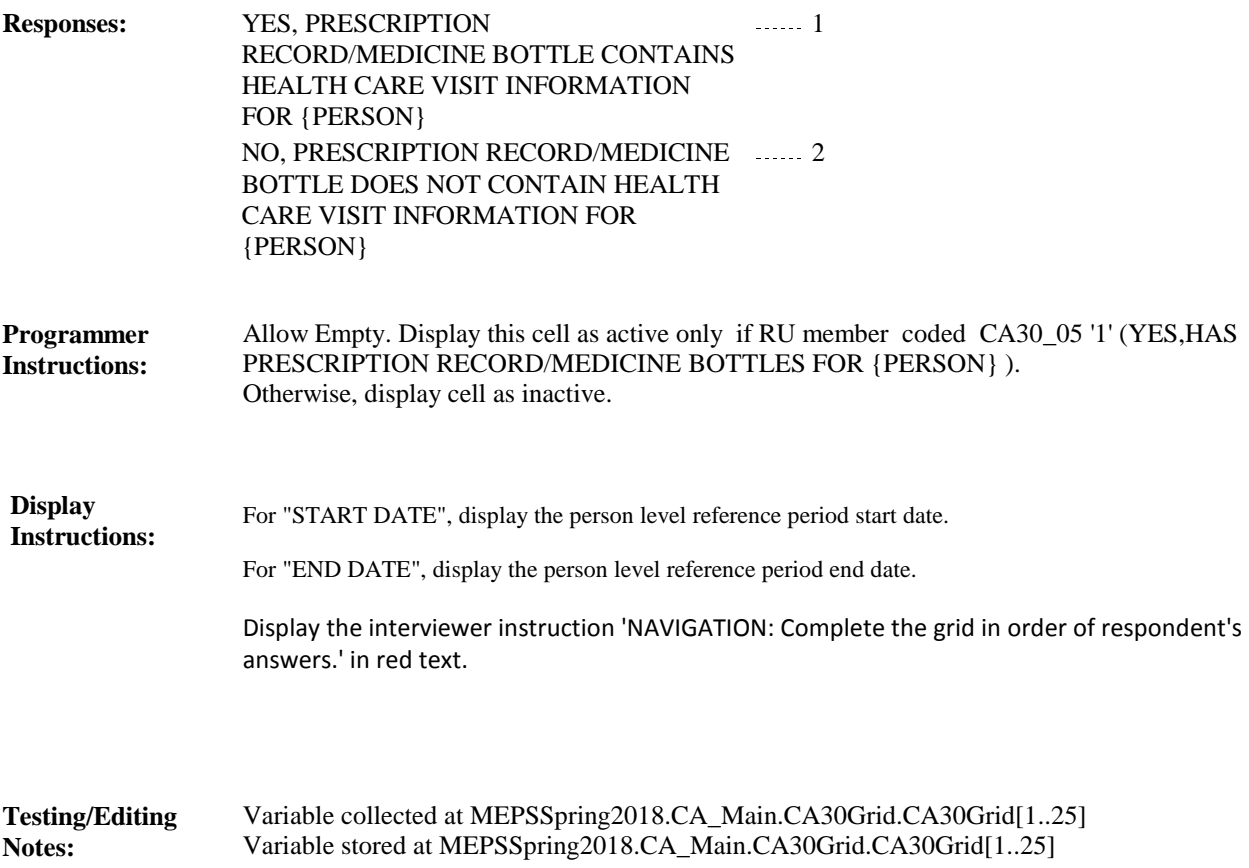

**Full Detail Spec MEPS\_V2 Calendar (CA) Section Field Size: Min value:** Answer Type: THASOTHERRECOR Answers allowed: 1 **ArrayMax:** Max value: **Field kind:** Datafield **ArrayMin: ArrayMax: BLAISE NAME:** OthRec **Item Type:** Question **Type Class:** Enumerated **CA30\_07 (CA1040)**

 $\Box$  Help Available ( )  $\Box$  Show Card ( )  $\Box$  Look Up File ( )

#### **Question Text:**

[Please tell me who the record is for, and the type of record you're looking at, such as a calendar, or a provider or insurance statement, patient portal information, payment records, prescription records such as medicine bottles, tubes, or containers or something else.]

{Do/Does} {you/{PERSON}} have another type of record?

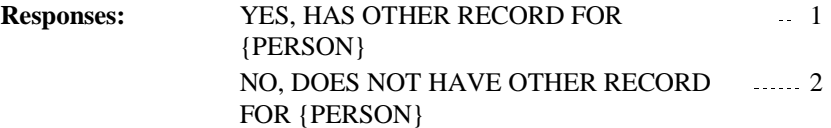

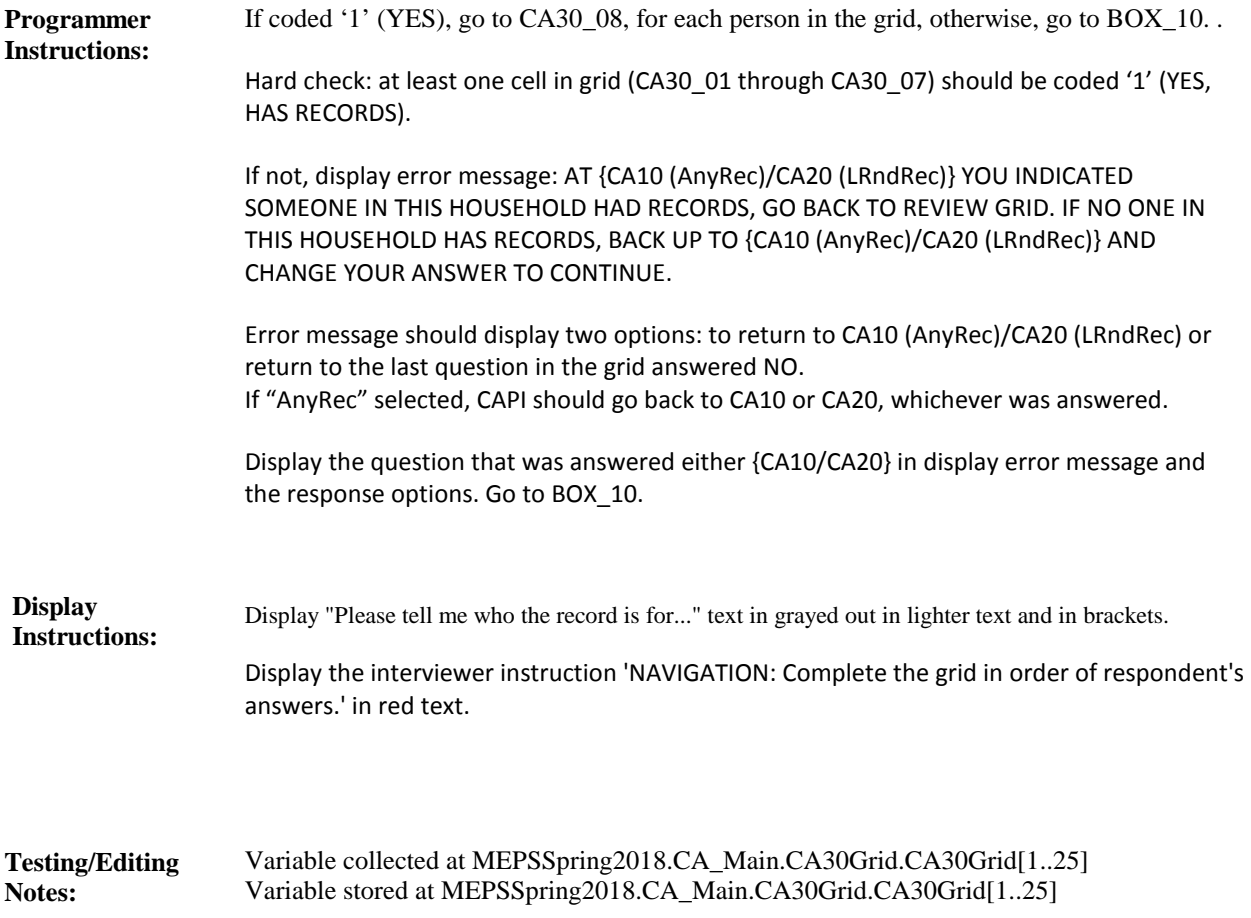

**Full Detail Spec MEPS\_V2 Calendar (CA) Section Field Size:** 40 **Min value: Answer Type:** {Continuous Answer.} **Answers allowed:** 1 **ArrayMax:** Max value: **Field kind:** Datafield **ArrayMin: ArrayMax: BLAISE NAME:** OthRecOS **Item Type:** Question **Type Class:** String **CA30\_08 (CA1045)**

 $\Box$  Help Available ( )  $\Box$  Show Card ( )  $\Box$  Look Up File ( )

#### **Question Text:**

[Please tell me who the record is for, and the type of record you're looking at, such as a calendar, or a provider or insurance statement, patient portal information, payment records, prescription records such as medicine bottles, tubes, or containers or something else.]

#### ENTER OTHER RECORD.

NOTE: BE AS SPECIFIC AS POSSIBLE BECAUSE YOU WILL BE REFERRING TO THIS TEXT IN THE NEXT ROUND.

NAVIGATION: Complete the grid in order of respondent's answers.

**Responses:** 

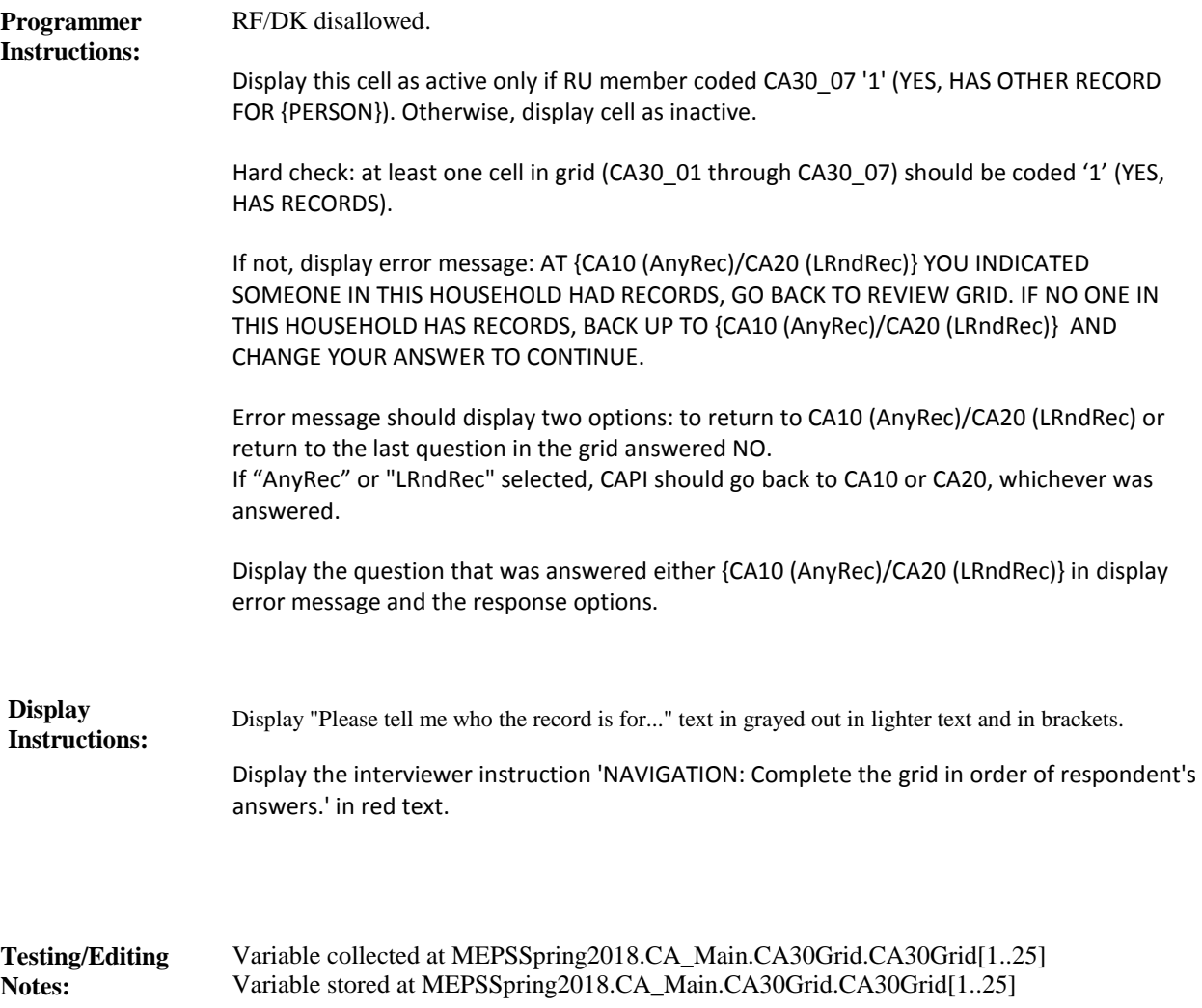

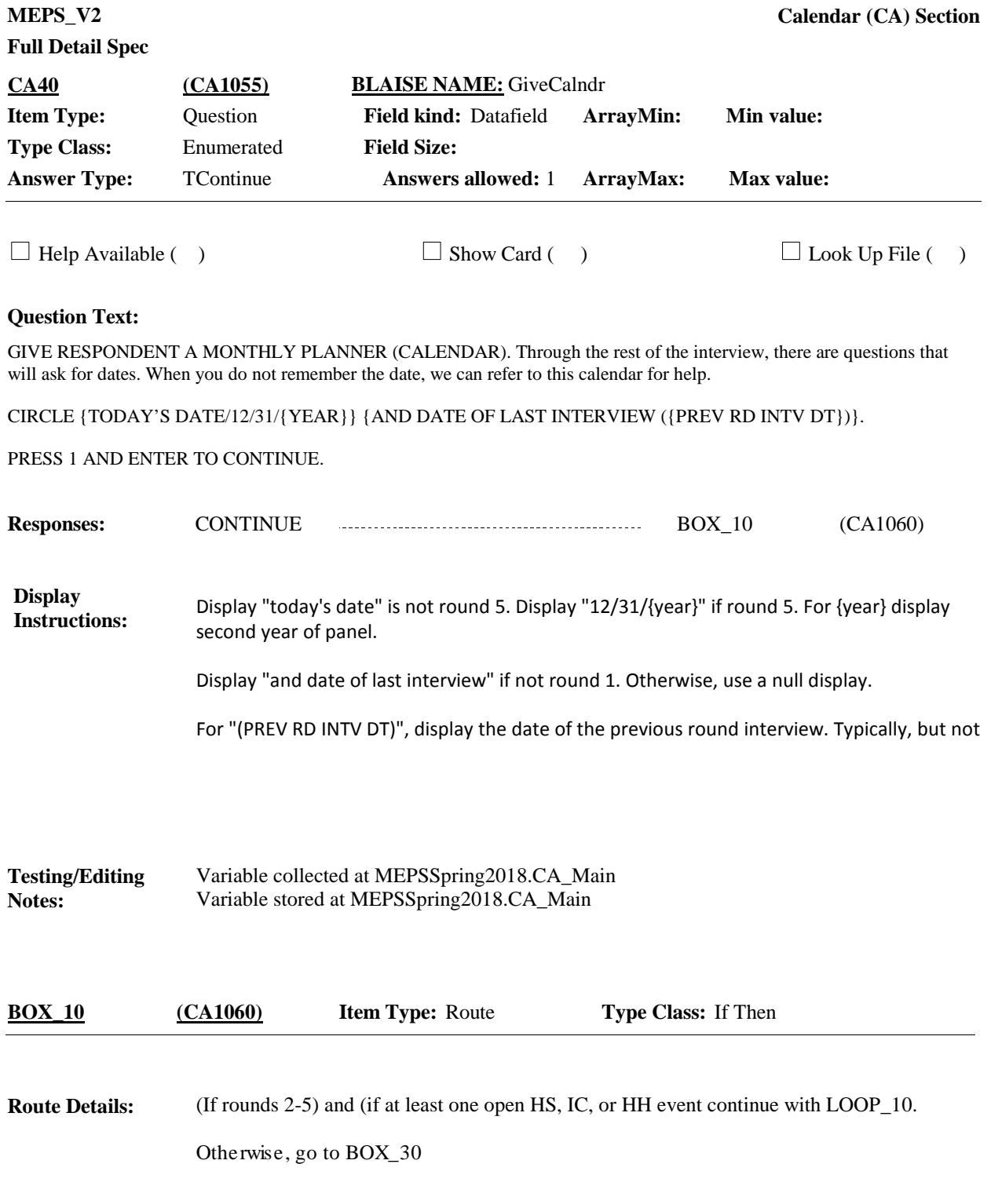

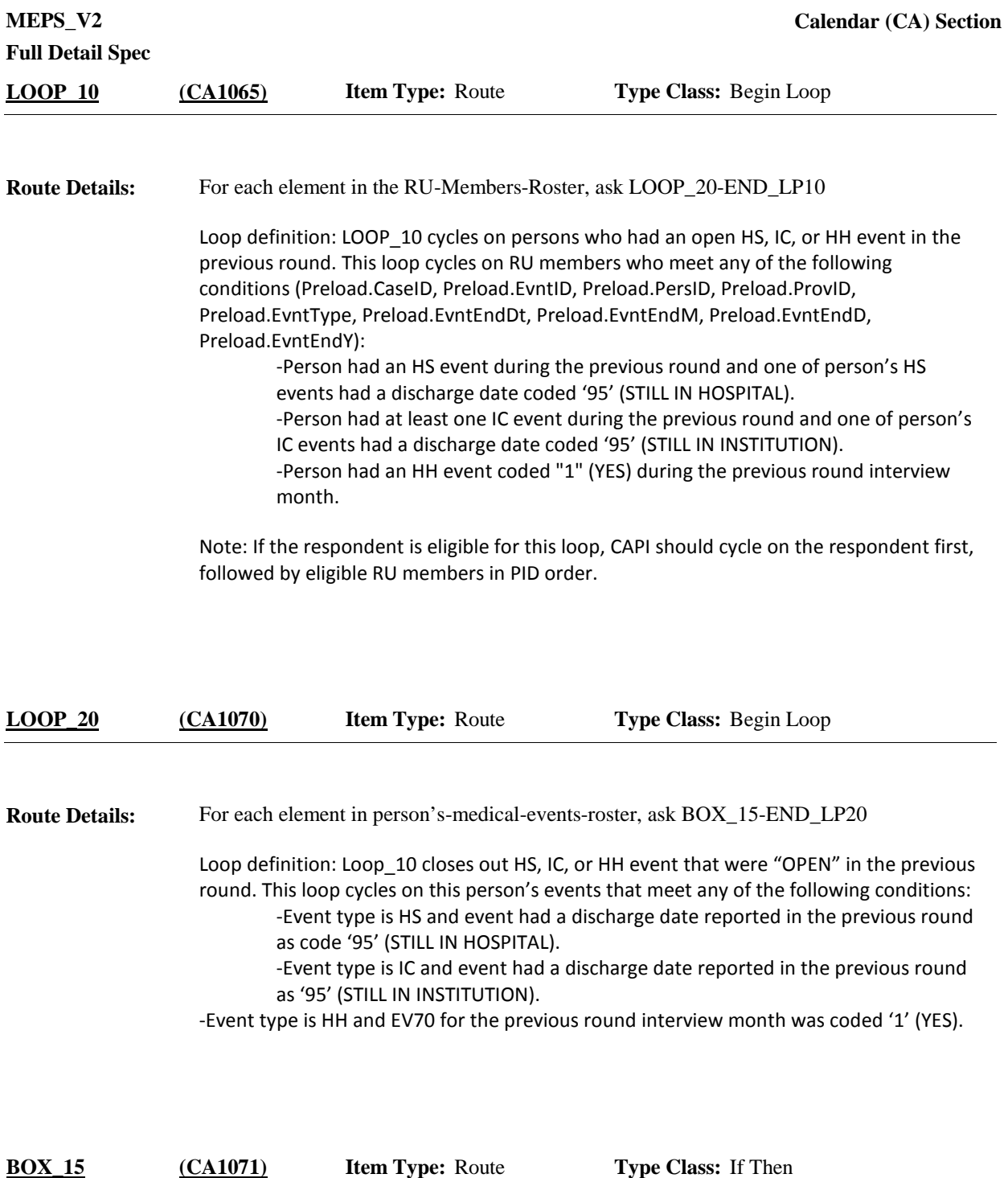

(If rounds 2-5) and if at least one open HS, or IC event and preload.providerID=empty for any RU member from the previous round, go to the Provider Roster (PV) section. At the completion of the PV section, continue with CA50. **Programmer Instructions:**

(If rounds 2-5) and if at least one open HH event and preload.providerID=empty for any RU member from the previous round, go to CA43. Otherwise, continue with CA50.

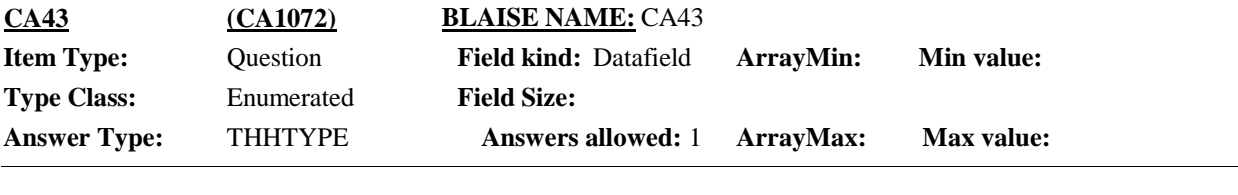

 $\Box$  Help Available (HHEvntTpHelp)  $\Box$  Show Card ( )  $\Box$  Look Up File ( )

**Context Header:** {PERSON'S FIRST MIDDLE AND LAST NAME}

#### **Question Text:**

{{Before we discuss the health care events for each household member since {PREV RD INTV DT }/Next} I need to update the information for {you/{PERSON}} {who was receiving care at home/when you were receiving care at home} at the time of the last interview on {PREV RD INTV DT}. Thinking about the health care {you/{PERSON}} received at home, was the person who provided the care a friend or neighbor, a relative, a volunteer, or some type of provider who was paid? Please do not include health care received from friends or relatives living here.

PROBE: Do you have a brochure, folder, binder of papers, telephone listing, or anything which might help?

NOTE: SELECT ONLY ONE TYPE OF PROVIDER AT THIS TIME.

#### HELP: F1

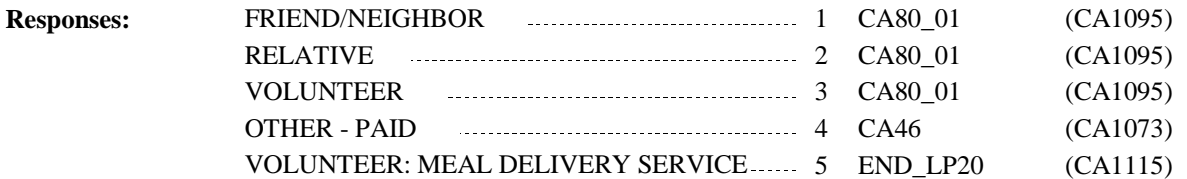

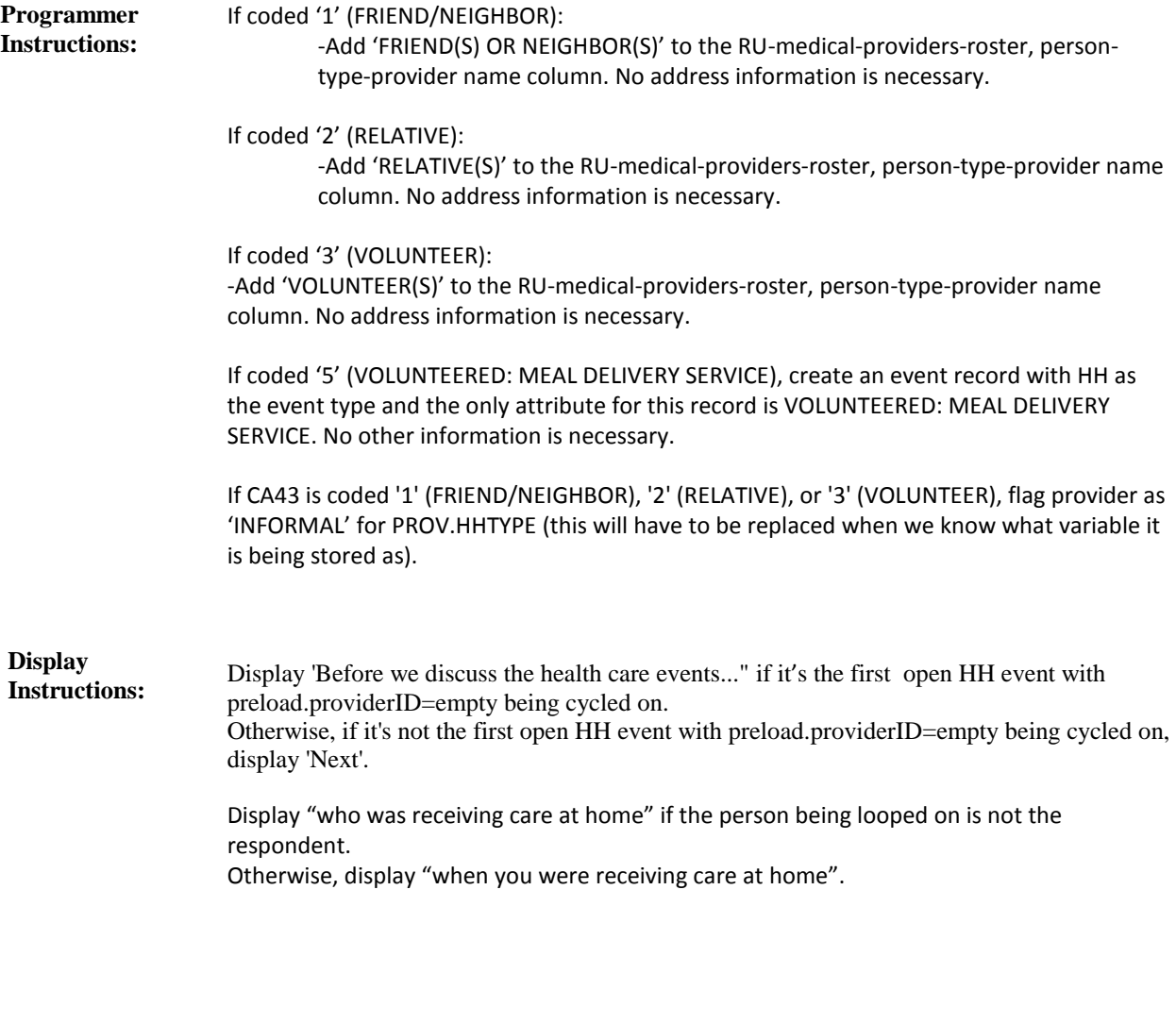

Variable collected at MEPSSpring2018.CA\_Main.CA\_Loop10[1..25].CA\_Loop20 Variable stored at MEPSSpring2018\_Event.CA\_Loop20 **Testing/Editing Notes:**

**Full Detail Spec MEPS\_V2 Calendar (CA) Section Responses:** Did this person work for a home health agency, hospital, or nursing home or did they work for themselves? PROBE: Do you have a brochure, folder, binder of papers, telephone listing, or anything which might help? **Question Text:** WORKED FOR AGENCY, HOSPITAL, OR ....... 1 BOX\_18 (CA1074) NURSING HOME WORKED FOR SELF 2 BOX\_18 (CA1074)  $\Box$  Help Available ( )  $\Box$  Show Card ( )  $\Box$  Look Up File ( ) **Context Header:** {PERSON'S FIRST MIDDLE AND LAST NAME} **Field Size: Min value: Answers allowed:** 1 **ArrayMax: Max value: Field kind:** Datafield **ArrayMin: ArrayMax: BLAISE NAME:** CA46 **Item Type:** Question **Type Class:** Enumerated **Answer Type:** TSELFAGEN **CA46 (CA1073)** REFUSED RF BOX\_18 (CA1074) DON'T KNOW **DENT AND A SET ASSESS** DK BOX 18 (CA1074) **Display Instructions:** Variable collected at MEPSSpring2018.CA\_Main.CA\_Loop10[1..25].CA\_Loop20 Variable stored at MEPSSpring2018\_Event.CA\_Loop20 **Testing/Editing Notes:**

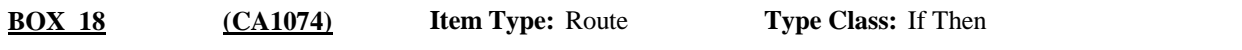

Ask Provider Roster (PV) section for this event. **Route Details:**

> If CA46 is coded '1' (WORKED FOR AGENCY, HOSPITAL, OR NURSING HOME), flag provider just collected in PV section as 'AGENCY' for PROV.HHTYPE.

If CA46 is coded '2' (WORKED FOR SELF), 'RF' (REFUSED), or 'DK' (DON'T KNOW), flag provider just collected in PV section as 'PAID INDEPENDENT' for PROV.HHTYPE.

(After flagging, continue with BOX\_20.)

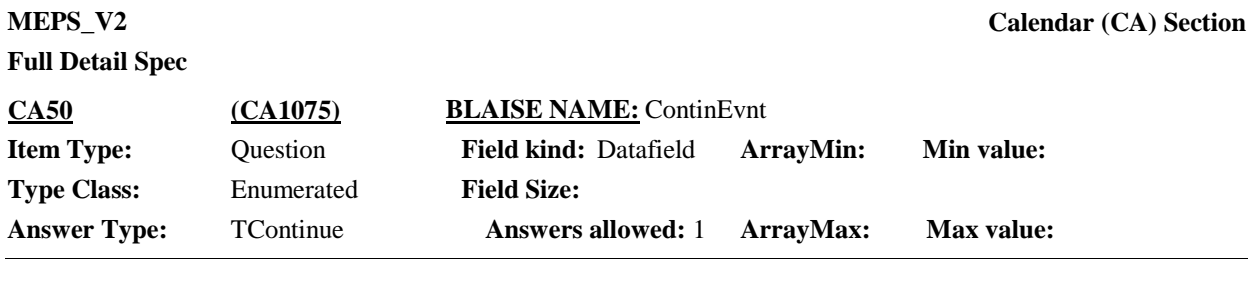

### **Question Text:**

{Before we discuss the health care events for each household member since {PREV RD INTV DT}/Next}, I need to update the information for {PERSON} who {was in the hospital/was staying at a residential care facility/was receiving care at home} at the time of the last interview on {PREV RD INTV DT}. {Please refer to any of the records that you might have for {you/{PERSON}}.}

{I have a few more questions to ask about the {hospital stay/stay at a residential care facility/home health care} recorded for {PERSON} at the time of the last interview on {PREV RD INTV DT} {Please refer to any of the records you have for {you/{PERSON}}.}

PRESS 1 AND ENTER TO CONTINUE.

**Responses:** CONTINUE **EXAMPLE CONTINUE EXAMPLE BOX** 20 (CA1080)

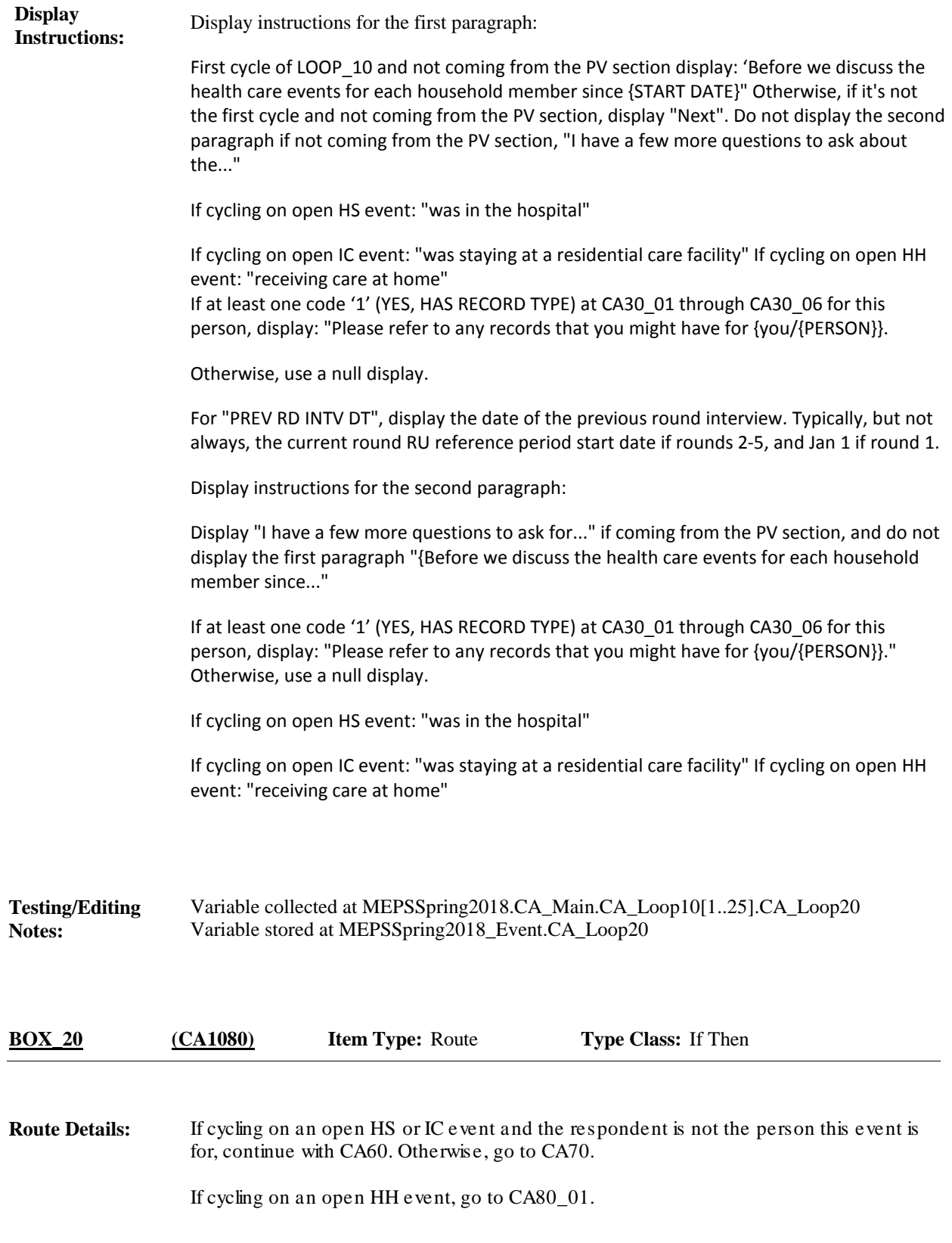

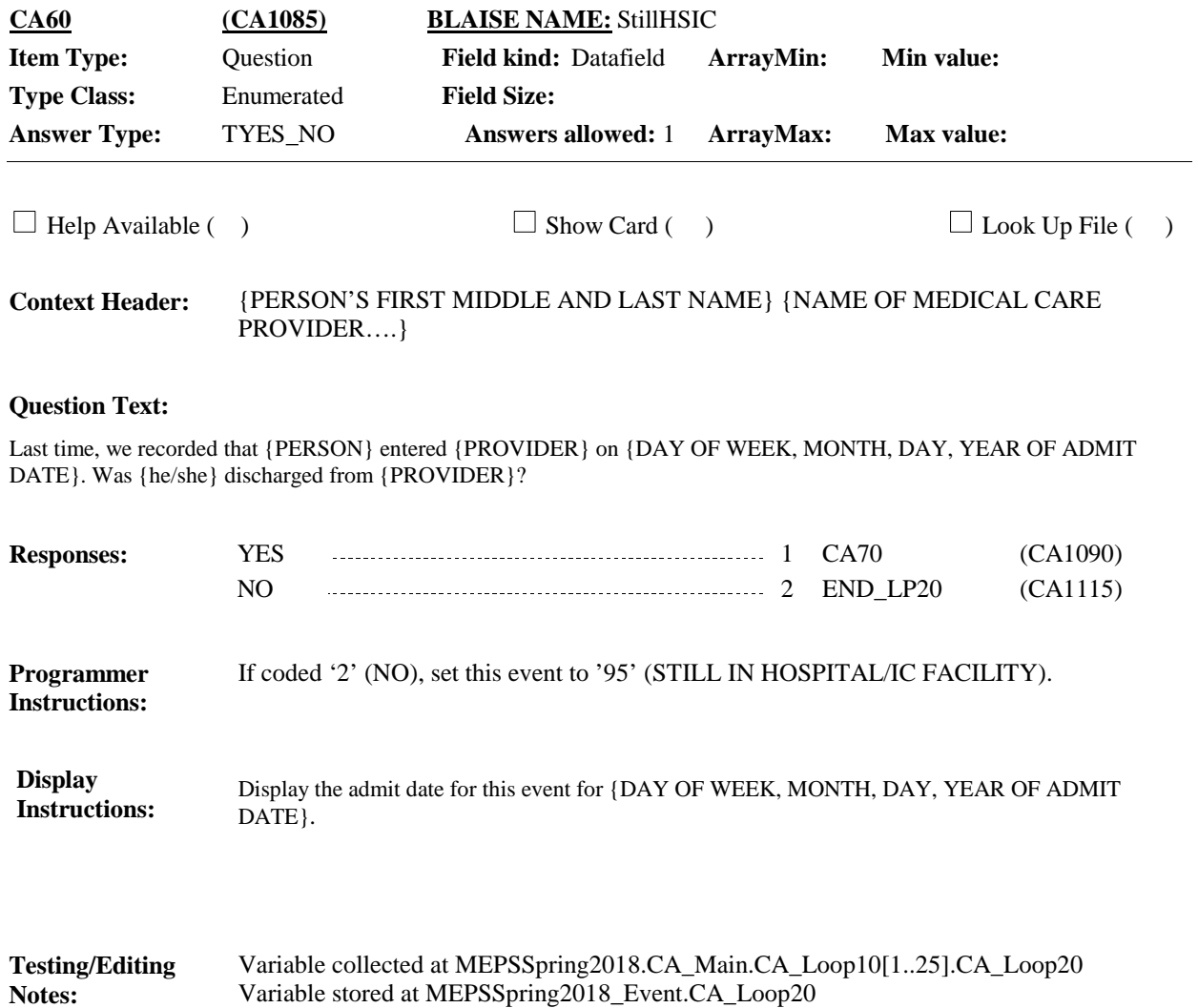

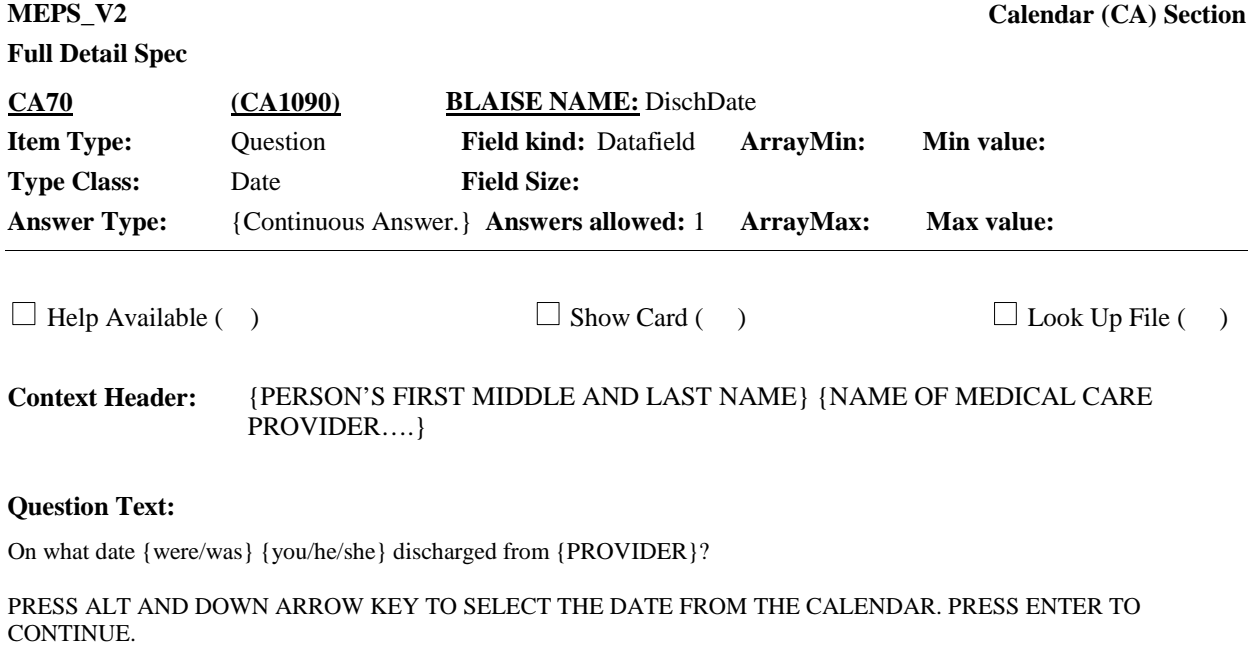

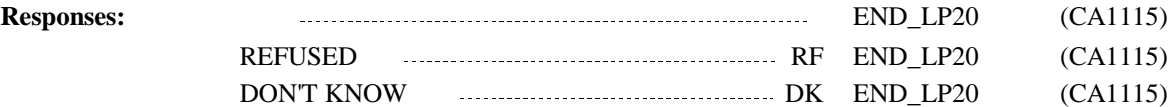

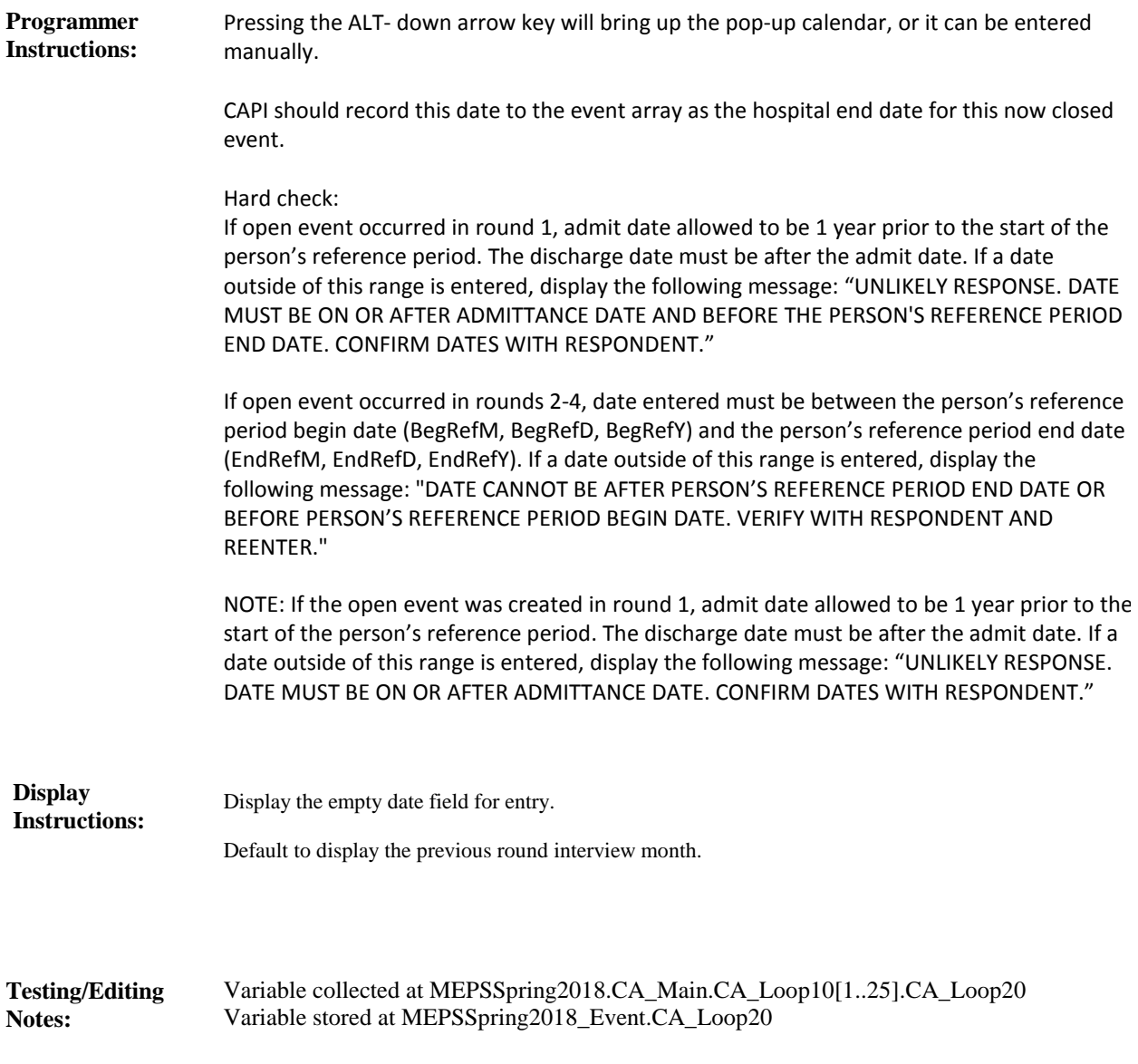

**Full Detail Spec MEPS\_V2 Calendar (CA) Section Question Text:**  $\Box$  Help Available ( )  $\Box$  Show Card ( )  $\Box$  Look Up File ( ) {PERSON'S FIRST MIDDLE AND LAST NAME} {NAME OF MEDICAL CARE PROVIDER….} **Context Header: Field Size: Min value: Answers allowed:** 1 **ArrayMax: Max value: Field kind:** Datafield **ArrayMin: ArrayMax: BLAISE NAME:** EvpvBegMM **Item Type:** Question **Type Class:** Enumerated **Answer Type:** TYESNO **CA80\_01 (CA1095)**

On {PREV ROUND INTV DATE}, we recorded that {you/{PERSON}} received care at home from {someone from} {PROVIDER} during some part of {PREV ROUND INTERVIEW MONTH}.

Did you continue to receive care at home from {someone from} {PROVIDER} into {MONTH AFTER PREV ROUND INTV MONTH}?

PROBE: How about in {MONTH}?

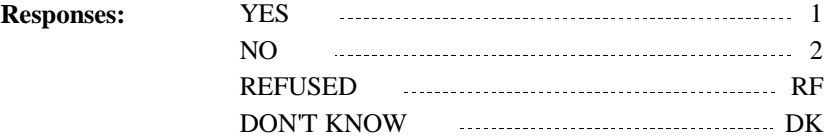

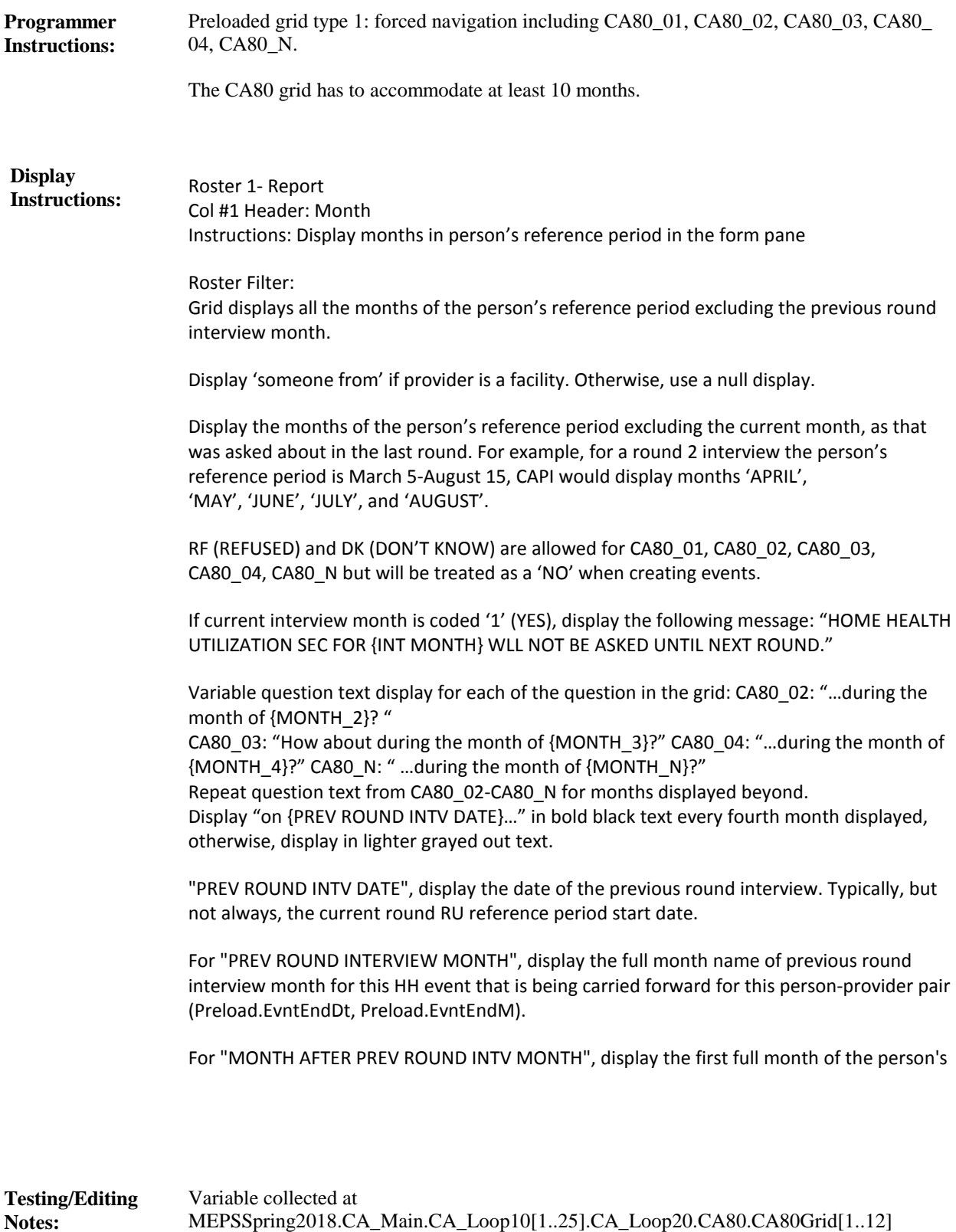

Variable stored at MEPSSpring2018\_Event.CA\_Loop20.CA80.CA80Grid[1..12]

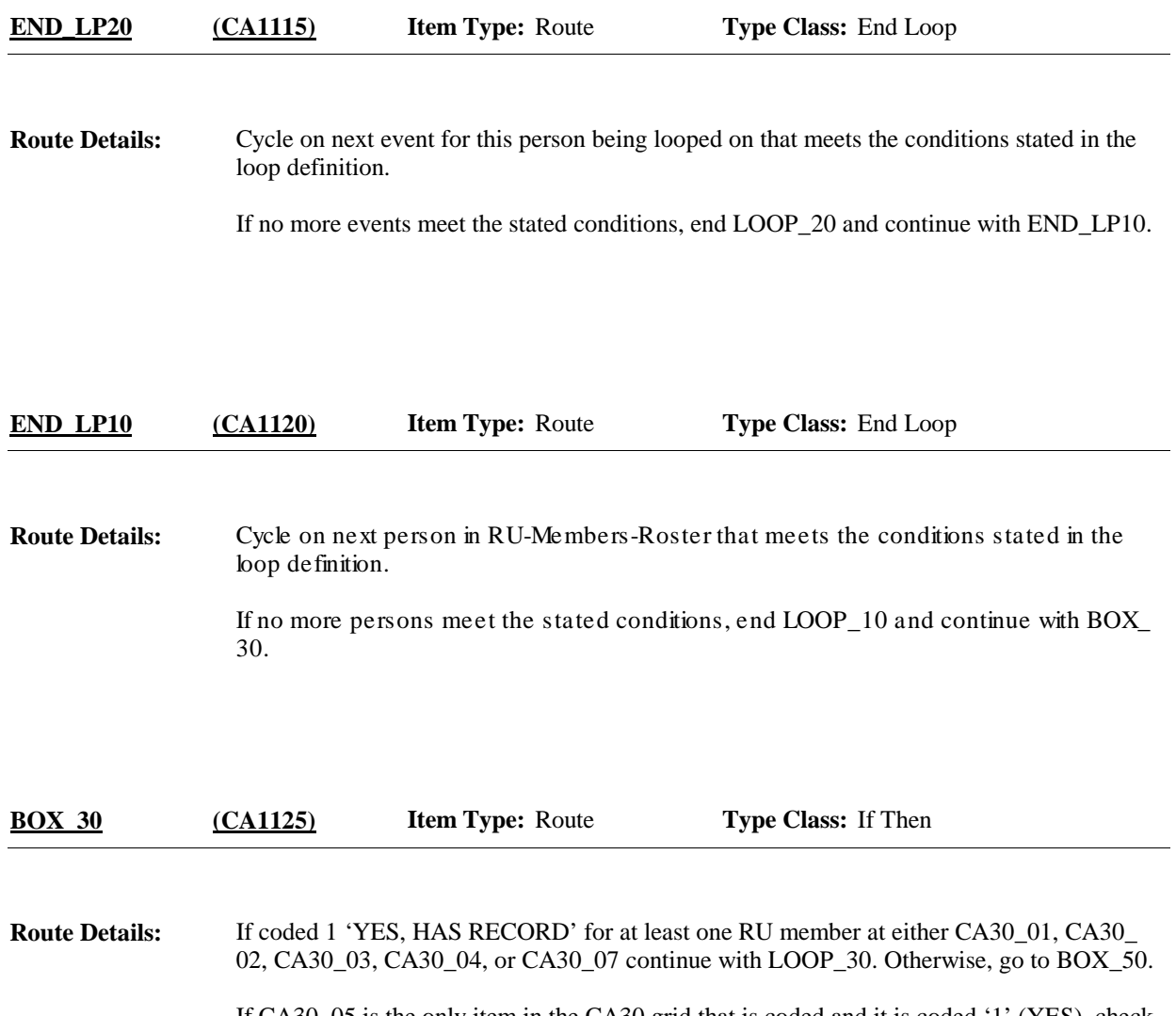

If CA30\_05 is the only item in the CA30 grid that is coded and it is coded '1' (YES), check to see if CA30\_06 is coded '1' (YES) and continue with LOOP\_30, otherwise (if CA30\_05 is coded '1' (YES) and CA30\_06 is coded '2' (NO), go to BOX\_50.

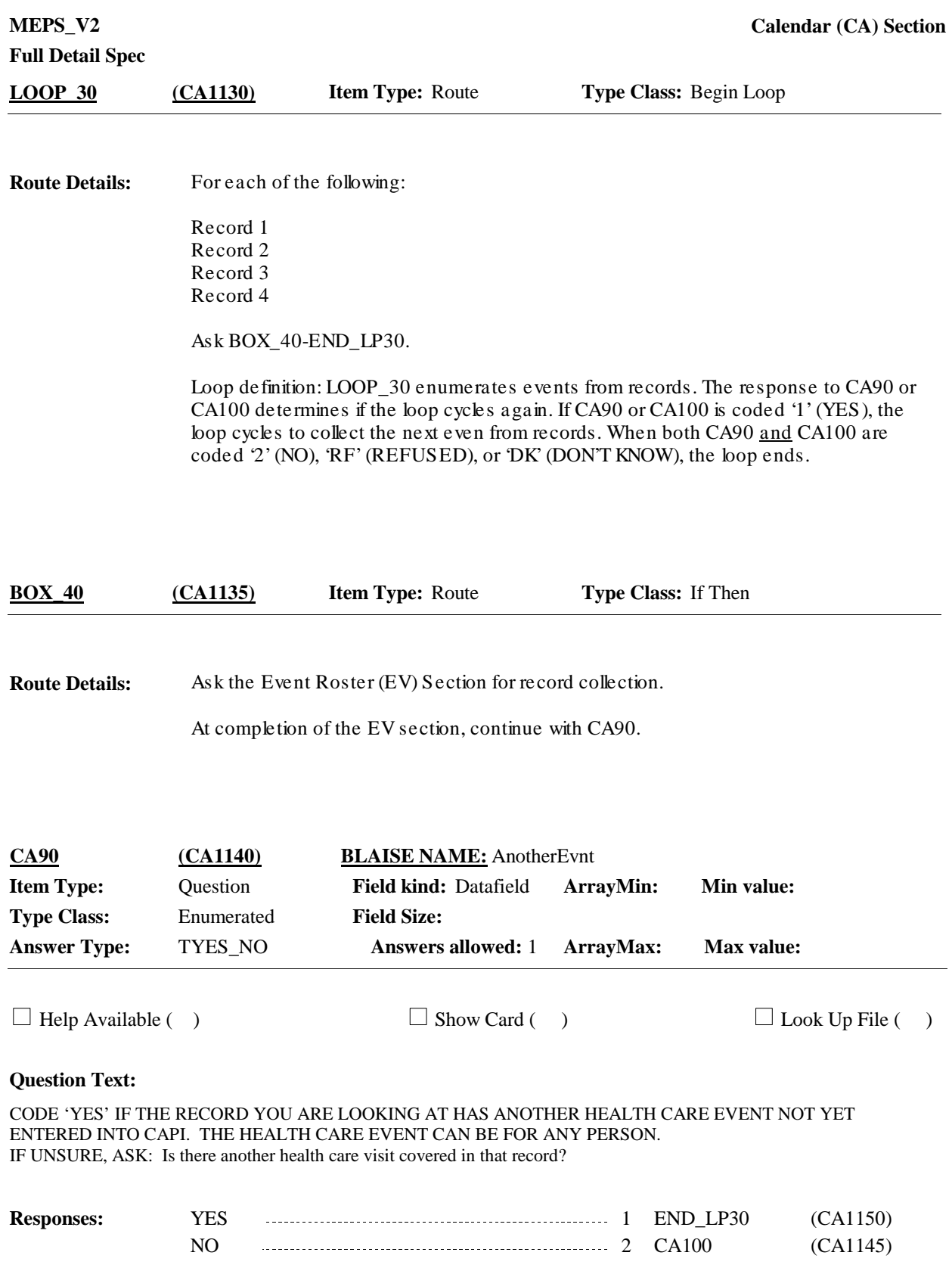

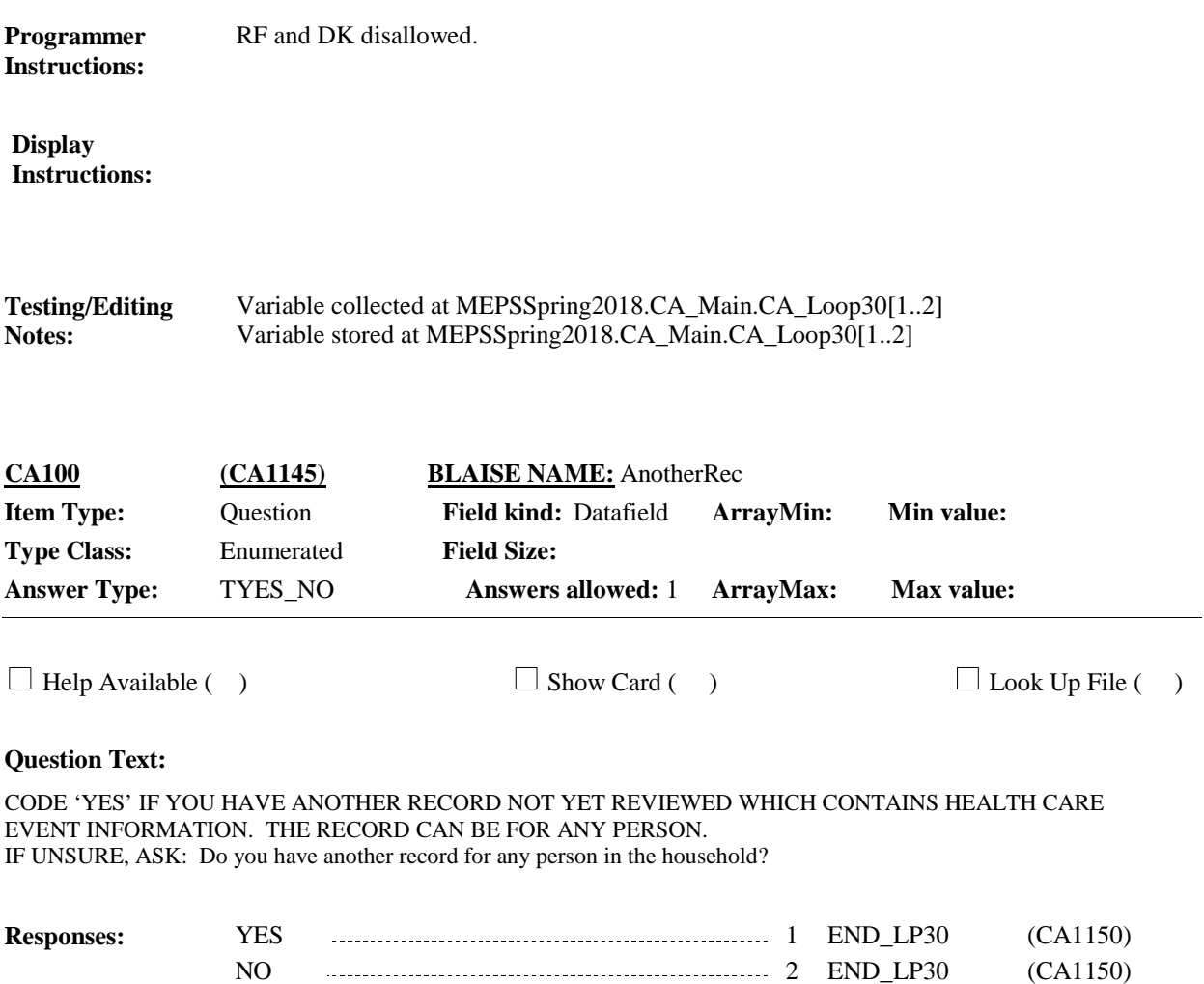

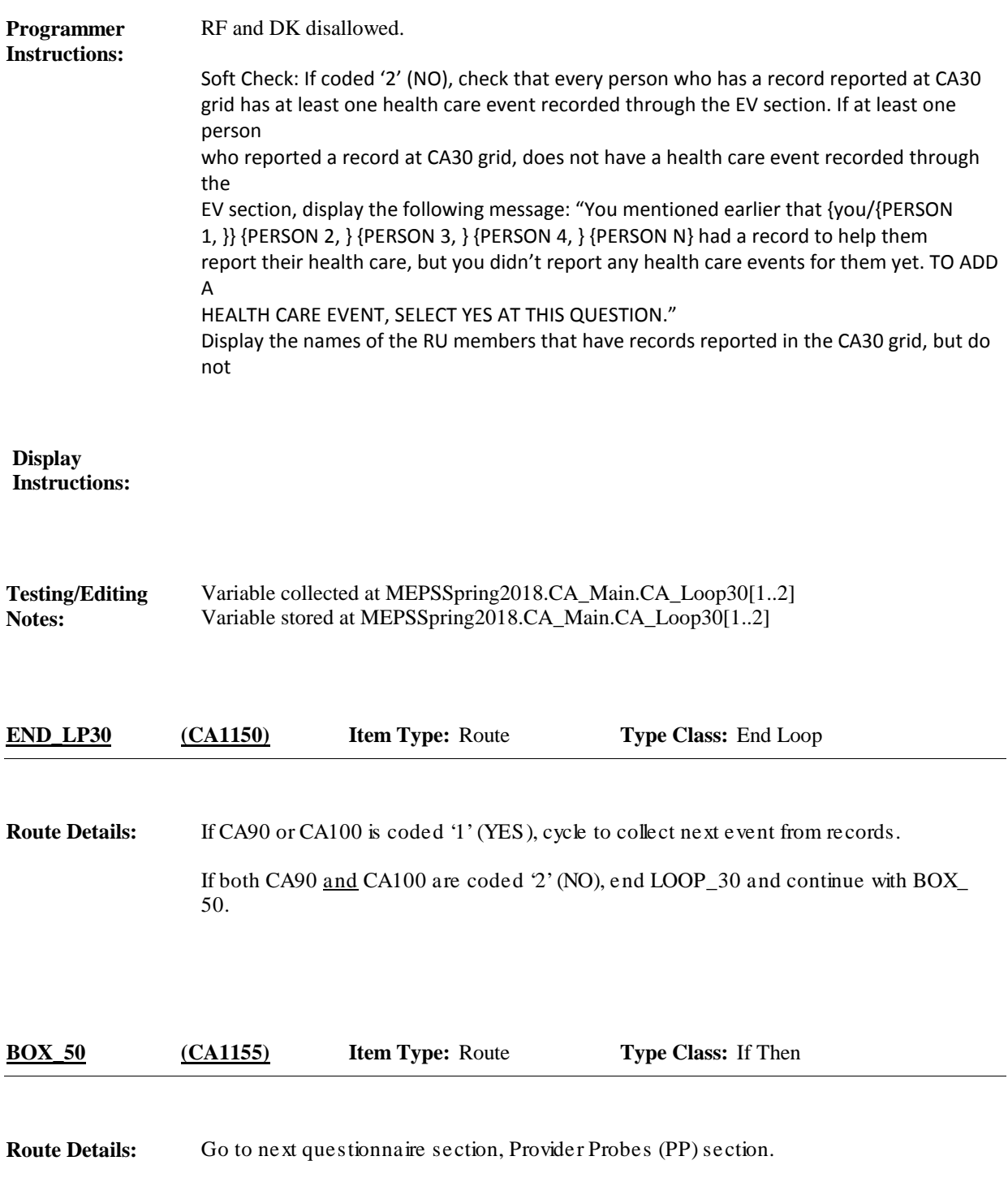

## [End of CA]